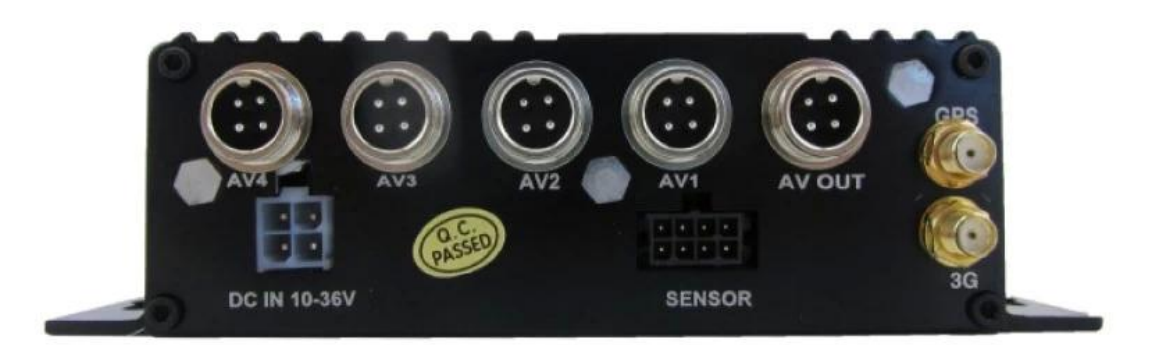

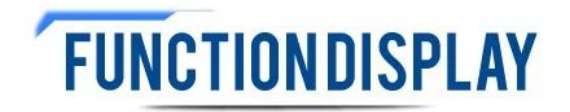

## Mobile Monitoring Management Platform

RMVS is a system of centralized management and monitoring of all kinds of vehicles based on wireless network. Perform real-time monitoring, GPS/BD positioning, video storage, vehicle scheduling, alarm and alarm, etc.

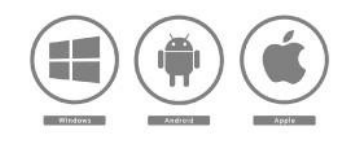

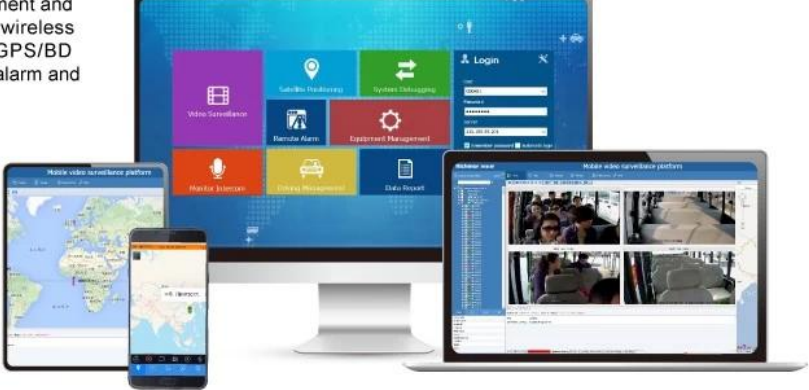

## Industrial Hisilicon 3520D image processor chip

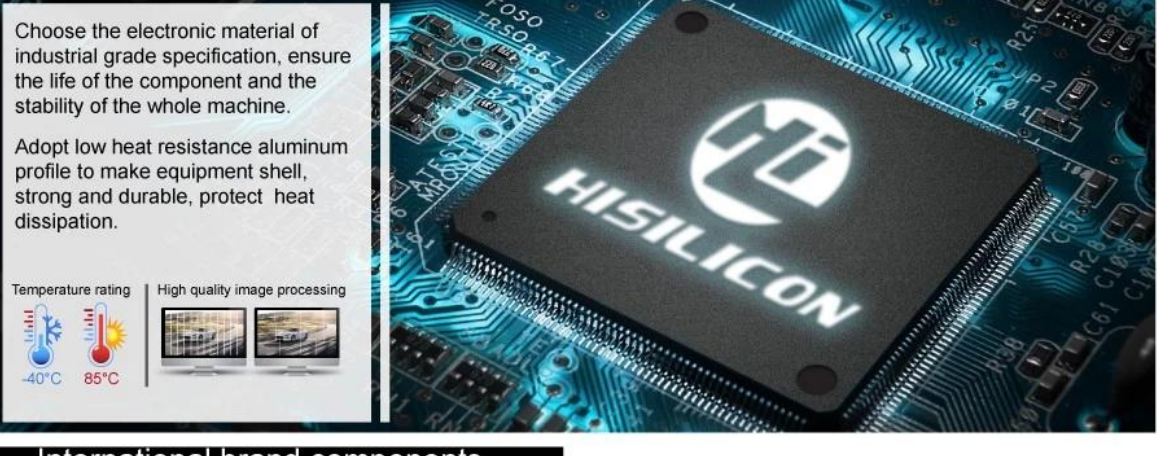

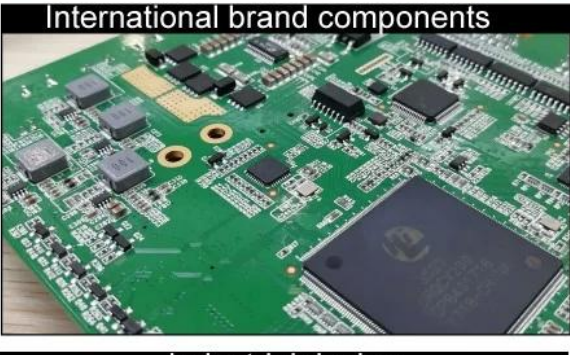

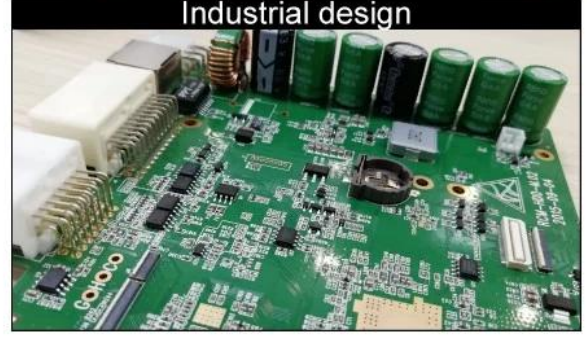

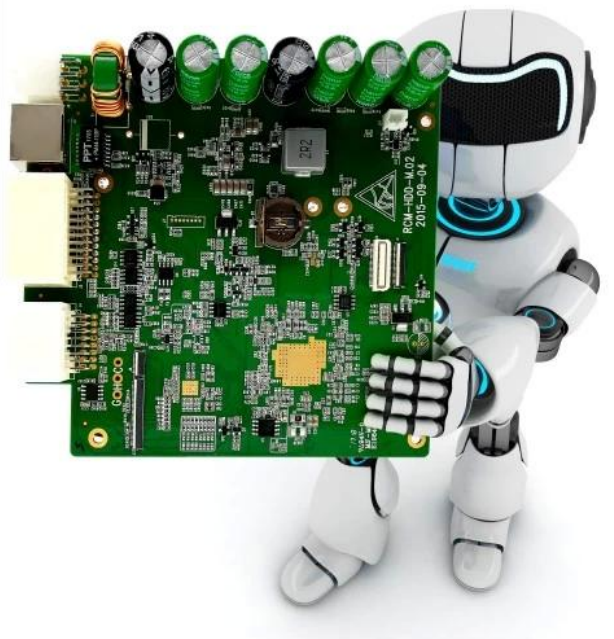

 $x \mid x \mid x$ 

## The hard disk is shockproof

Industrial rubber bracket to prevent the collision of hard disk in the process of driving, to protect the data security of hard disk.

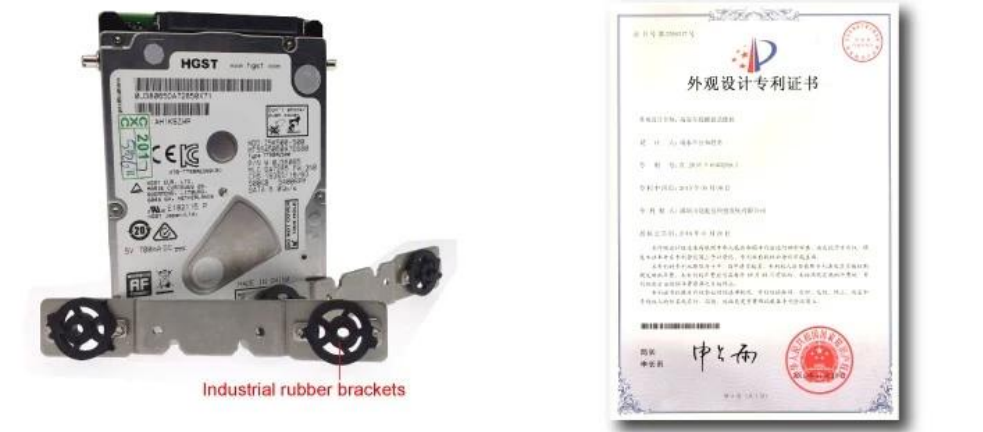

Exclusive damping technology to build military grade quality.

 $\pmb{\times}$ 

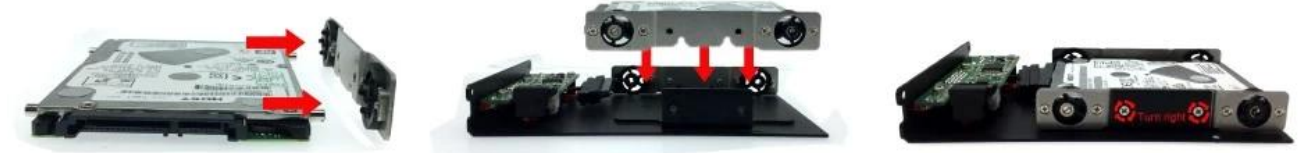

 $\langle$  img src = "https://cdn.b2b.yjzw.net/files/123/img/2024/02/22/202402221055220106262.jpg" width  $=$  "100%" />

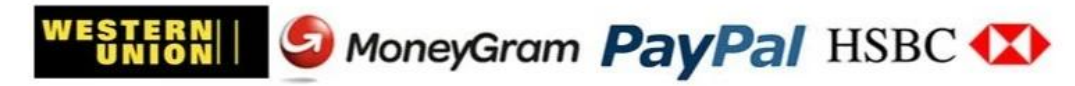

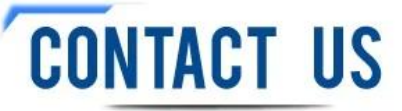